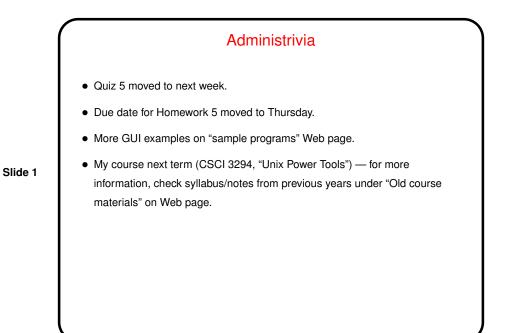

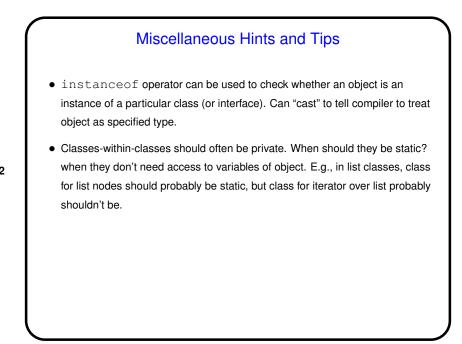

Slide 2

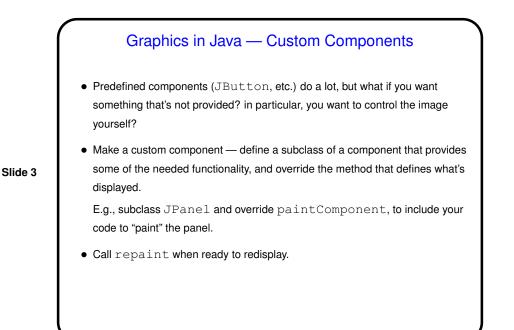

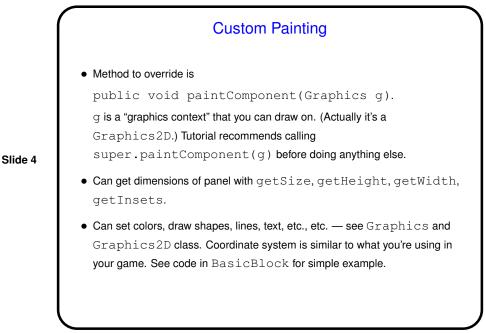

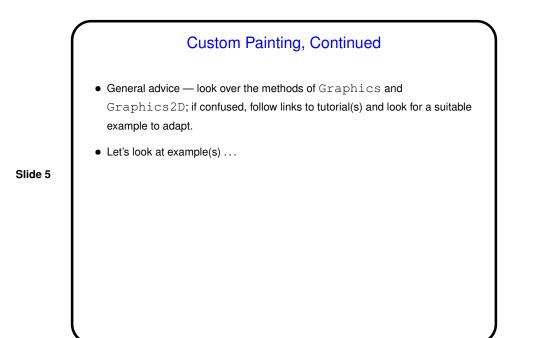

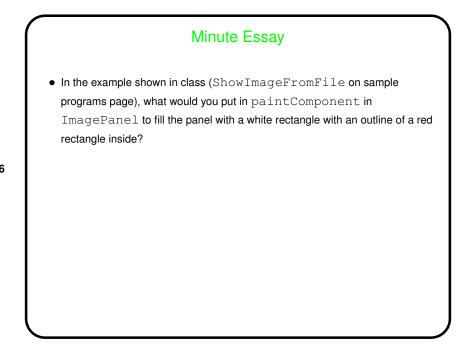

Slide 6

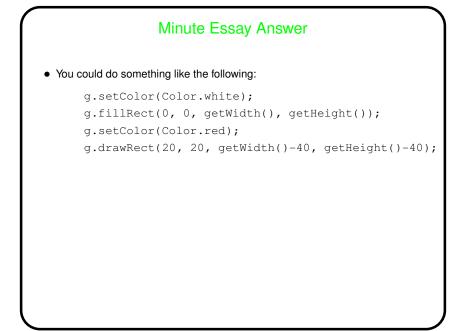

Slide 7